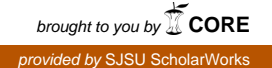

### **San Jose State University [SJSU ScholarWorks](https://scholarworks.sjsu.edu?utm_source=scholarworks.sjsu.edu%2Fetd_projects%2F292&utm_medium=PDF&utm_campaign=PDFCoverPages)**

[Master's Projects](https://scholarworks.sjsu.edu/etd_projects?utm_source=scholarworks.sjsu.edu%2Fetd_projects%2F292&utm_medium=PDF&utm_campaign=PDFCoverPages) [Master's Theses and Graduate Research](https://scholarworks.sjsu.edu/etd?utm_source=scholarworks.sjsu.edu%2Fetd_projects%2F292&utm_medium=PDF&utm_campaign=PDFCoverPages)

Spring 2013

# Intelligent Personalized Searching

Wing Lau *San Jose State University*

Follow this and additional works at: [https://scholarworks.sjsu.edu/etd\\_projects](https://scholarworks.sjsu.edu/etd_projects?utm_source=scholarworks.sjsu.edu%2Fetd_projects%2F292&utm_medium=PDF&utm_campaign=PDFCoverPages)

#### Recommended Citation

Lau, Wing, "Intelligent Personalized Searching" (2013). *Master's Projects*. 292. DOI: https://doi.org/10.31979/etd.432s-cck3 [https://scholarworks.sjsu.edu/etd\\_projects/292](https://scholarworks.sjsu.edu/etd_projects/292?utm_source=scholarworks.sjsu.edu%2Fetd_projects%2F292&utm_medium=PDF&utm_campaign=PDFCoverPages)

This Master's Project is brought to you for free and open access by the Master's Theses and Graduate Research at SJSU ScholarWorks. It has been accepted for inclusion in Master's Projects by an authorized administrator of SJSU ScholarWorks. For more information, please contact [scholarworks@sjsu.edu.](mailto:scholarworks@sjsu.edu)

Intelligent Personalized Searching

A Project Report (CS298) Presented to The Faculty of the Department of Computer Science San José State University

> In Partial Fulfillment of the Requirements for the Degree Master of Science

> > by Wing Lau April 2013

## © 2013

# Wing Lau All RIGHTS RESERVED

The Designated Project Committee Approves the Writing Project Titled

Intelligent Personalized Searching

By

Wing Lau

## APPROVED FOR THE DEPARTMENT OF COUMPUTER SCENCE SAN JOSÉ STATE UNIVERSITY April 2013

DR. Tsau Young Lin Date Department of Computer Science

Dr. Soon Tee Teoh Date Department of Computer Science

Tony Kung Date Director Program Management TIBCO Software Inc.

### **Abstract**

Search engine is a very useful tool for almost everyone nowadays. People use search engine for the purpose of searching about their personal finance, restaurants, electronic products, and travel information, to name a few. As helpful as search engines are in terms of providing information, they can also manipulate people behaviors because most people trust online information without a doubt. Furthermore, ordinary users usually only pay attention the highest-ranking pages from the search results. Knowing this predictable user behavior, search engine providers such as Google and Yahoo take advantage and use it as a tool for them to generate profit. Search engine providers are enterprise companies with the goal to generate profit, and an easy way for them to do so is by ranking up particular web pages to promote the product or services of their own or their paid customers. The results from search engine could be misleading. The goal of this project is to filter the bias from search results and provide best matches on behalf of users' interest.

### **Acknowledgement**

I would like to express my greatest gratitude to professor Lin for his endless help and valuable advice for this project. I have worked on this project for about a year, and during this time, Professor Lin gave me creative advice to solve any encountered problems. I would also like to thank Professor Silver, whom contributed a lot to this project. Professor Silver shared valuable insights as a user for this project. He also provided test cases and helped with the verification of the results. Finally, I would like to thank my committee members, Professor Teoh and Mr. Kung, for their time and support.

## **Contents**

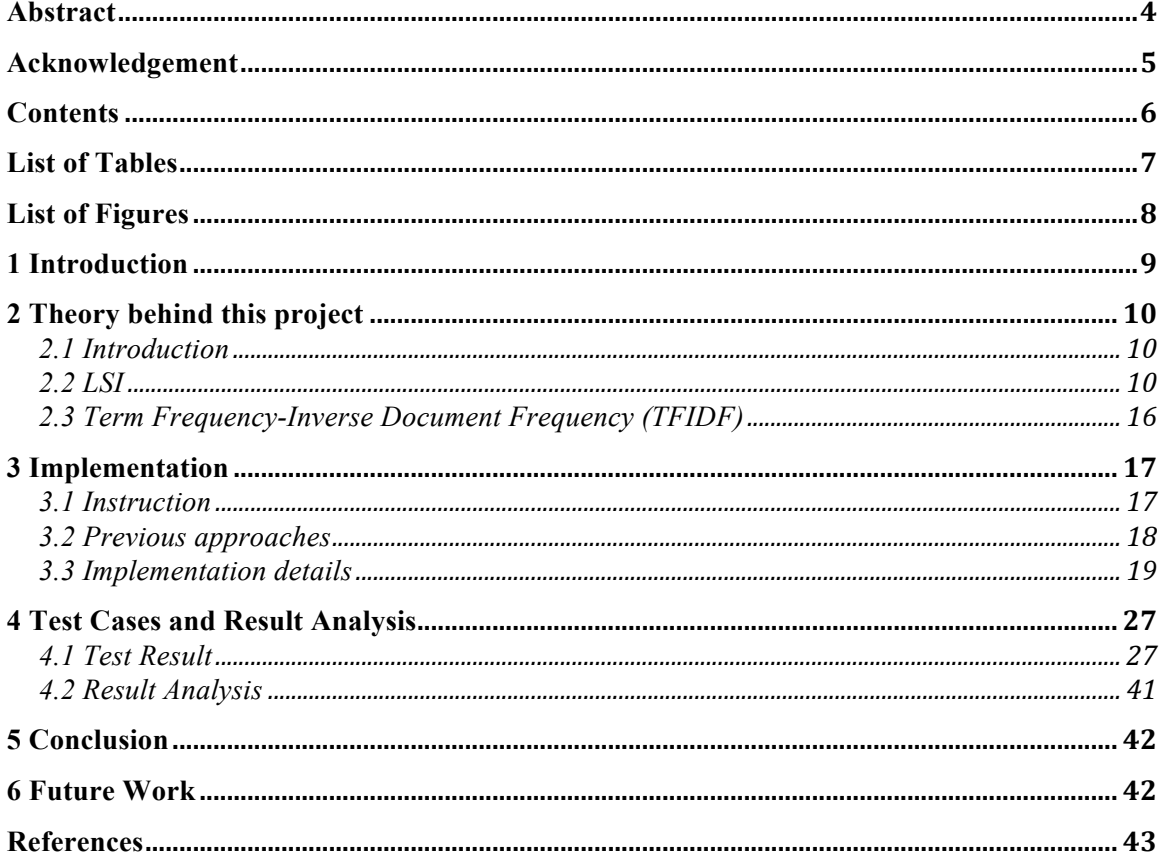

## **List of Tables**

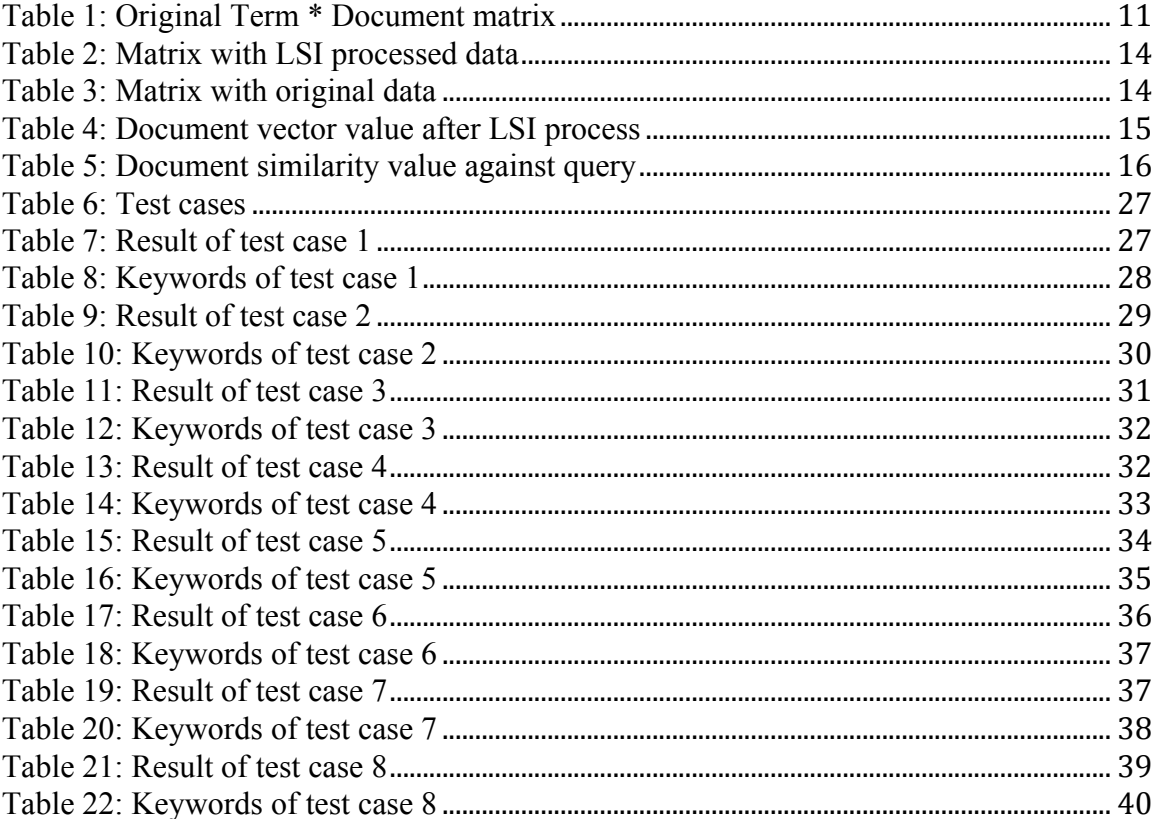

# **List of Figures**

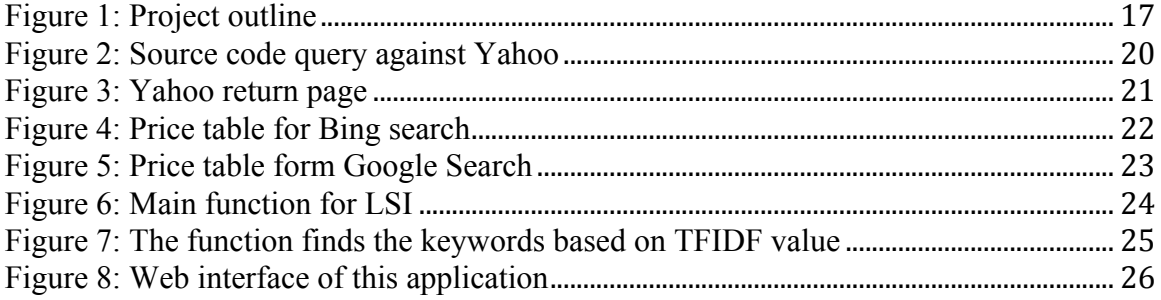

### **1 Introduction**

This project was initiated by Dr. Tsau Young Lin and Dr. Steven Silver, and the goal is to provide biased-free search results to the users. Drs. Lin and Silver have noticed the problem of biased search results because the top ranking search results are always the commercial web sites.

The deeper problem is that search engine providers have expanded their domain to more than just a search engine provider. For example, Google has been growing in advertising platform, software development, hardware development, game and app development, mobile operating system development, web browser development, video hosting, blog platform, social network and most recently an e-commerce site. With the goal of generating more profits, search engine providers manipulate the search results by ranking up its own services or products. In addition to Google, Yahoo and Bing are using the same strategy to promote their services and products.

To get users the bias-free search results without building a huge knowledge database, we reuse the search results return from search engine. To accomplish this, three different steps are needed: First, we obtain the search results from search engine. Second, we reshuffle the return in new ranking, and then third, we present the results to the users in a new ranking. In theory, this method works for all the search engine providers, but there is the resource issue. This project will use Yahoo as the search engine provider even though Google is preferred. (In Later section, I will explain why we choose to use Yahoo instead of Google as our search engine.)

We have used several approaches for this project and the selected approach is using Term Frequency-Inverse Document Frequency (TFIDF) and Latent Semantic Indexing (LSI) together. This approach provides good results. The test cases for this project are the eight queries provided by Dr. Steven Silver. They are involved in technical term, product search, and life style query.

In later section of this document, the detail information will be provided pertaining to project implementation, test cases, and the theories behind the project. For reader to understand the project better, tutorials about TFIDF and LSI will be given in the later section as well.

### **2 Theory behind this project**

### *2.1 Introduction*

The two most import algorithms behind this project are Latent Semantic Indexing (LSI) and Term Frequency-Inverse Document Frequency (TFIDF). LSI is also known as Latent Semantic Analysis (LSA). As mentioned earlier, few approaches have been tried but failed to generate reasonable output. One of the reasons is that stop-words and hidden information were not handled well. Hidden information means higher order cooccurrence. And LSI and TFIDF are the solutions for these problems.

#### *2.2 LSI*

Latent Semantic Indexing is a method that projects users' queries and documents into semantic dimensions spaces, a row colon matrix. Each document and users' query is represented by a vector, which is usually a column vector. From computing the cosine as the similarity value of each pair of vectors, one can find out how close they are related.

Latent Semantic Space is different from original document space. Latent Semantic Indexing is the application of Singular Value Decomposition. By applying the SVD method to the original document space, the original document term matrix can be represented in lower dimension vector spaces. Furthermore, it can find the "latent" semantic relationship and reduce unnecessary noise.

In order to fully understand LSI, we must understand SVD. Professor Gene Golub developed SVD in 1965. One of his goals was to determine the singular values and pseudo-inverse of a matrix, to compute the rank of matrix by counting the number of

nonzero singular values, and to expose hidden properties and the features of the matrix under SVD.

SVD is based on the following equation  $A = USV<sup>T</sup>$ . The columns of U are the eigenvectors of the *AA<sup>T</sup>* matrix and the columns of V are the eigenvectors of the *ATA* matrix. S is the matrix composed from the singular values of A. Matrix A can be reconstructed with dimensionality reduction by restricting S with less singular values.

The following is an example from the tutorial posted on www.miislita.com by Dr. E. Garcia. The example has three simple documents and clearly illustrates the power of SVD. By applying SVD, the hidden information is shown in the dimension reduction matrix.

The three simple documents and a query:

- d1: Shipment of gold damaged in a fire.
- d2: Delivery of silver arrived in a silver truck.
- d3: Shipment of gold arrived in a truck.
- q: gold silver truck

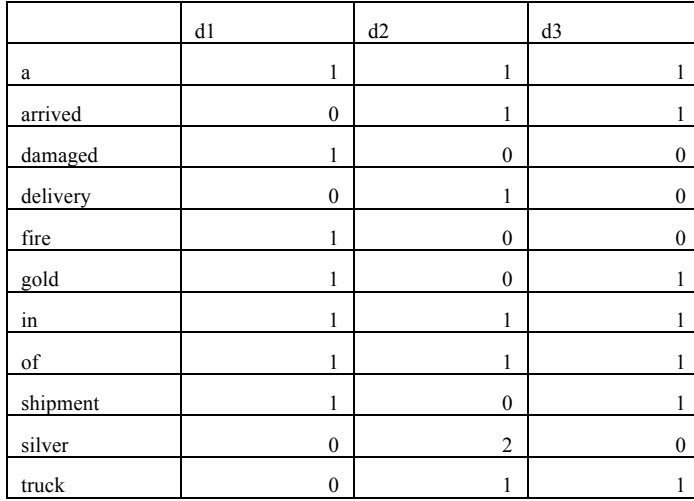

**Table 1: Original Term \* Document matrix**

Referring to equation  $A = USV<sup>T</sup>$ 

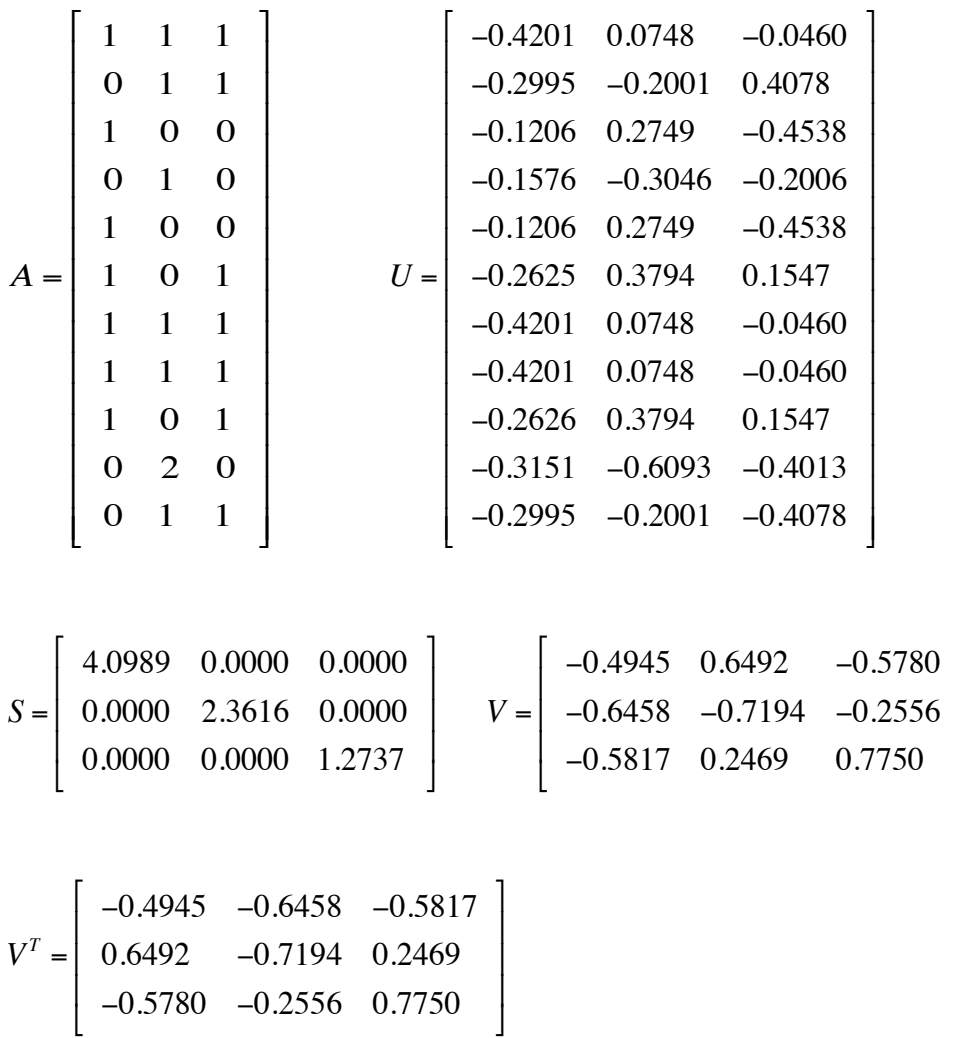

The purpose of LSI is not to reconstruct the original matrix from the decomposition; instead, the goal is to keep the largest k singular values. From that, users can find more information, especially hidden information. Even better than that, the reconstrued matrix provides information with less noise compared to original matrix.

&

What is the best value for k? There is no magic bullet for this question. It must be determined experimentally since there is a lot of variance for each different set of documents. Some studies suggest that for a huge amount of documents, k is better set between 100 and 200. Others suggest that k is to be set between 100 and 500. It is inconclusive what the best is without considering the data.

1

' ' '

&

For the tutorial, k is set as 2, which is called Rank 2 Approximation. Basically, it keeps the first two columns of *U* and *V* , and the first two rows and columns of *S* .

$$
A \approx A_2 = U_2 S_2 V_2^T
$$
  
\n
$$
V_2 = \begin{bmatrix} -0.4945 & 0.6492 \\ -0.6458 & -0.7194 \\ -0.5817 & 0.2469 \end{bmatrix}
$$
  
\n
$$
U_2 = \begin{bmatrix} -0.4201 & 0.0748 \\ -0.2995 & 0.2001 \\ -0.1206 & 0.2749 \\ -0.1576 & -0.3046 \\ -0.1206 & 0.2749 \\ -0.2626 & 0.3749 \\ -0.4201 & 0.0748 \\ -0.4201 & 0.0748 \\ -0.4201 & 0.0748 \\ -0.2626 & 0.3794 \\ -0.3151 & -0.6093 \\ -0.2995 & -0.2001 \end{bmatrix}
$$
  
\nS<sub>2</sub> =  $\begin{bmatrix} 4.0989 & 0.0000 \\ 0.0000 & 2.3616 \\ 0.0000 & 2.3616 \end{bmatrix} V_2^T = \begin{bmatrix} -0.4945 & -0.6458 & -0.5817 \\ 0.6492 & -0.7194 & 0.2469 \\ -0.7194 & 0.2469 \end{bmatrix}$ 

'

|          | d1        | d2        | d3     |
|----------|-----------|-----------|--------|
| a        | 0.9662    | 0.9850    | 1.0453 |
| arrived  | 0.3003    | 1.1328    | 0.5974 |
| damaged  | 0.6659    | $-0.1478$ | 0.4478 |
| delivery | $-0.1476$ | 0.9347    | 0.1982 |
| fire     | 0.6659    | $-0.1478$ | 0.4478 |
| gold     | 1.1140    | 0.0506    | 0.8473 |
| in       | 0.9662    | 0.9850    | 1.0453 |
| of       | 0.9662    | 0.9850    | 1.0453 |
| shipment | 1.1140    | 0.0506    | 0.8473 |
| silver   | $-0.2955$ | 1.8692    | 0.3960 |
| truck    | 0.3003    | 1.1328    | 0.5974 |
| Totals   | 6.6159    | 7.8301    | 7.5151 |

**Table 2: Matrix with LSI processed data**

#### **Table 3: Matrix with original data**

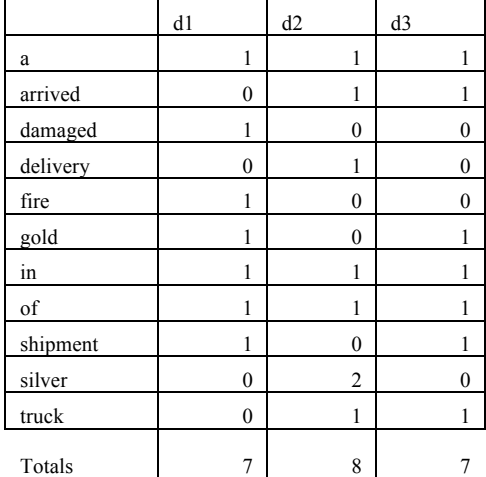

 $6.6159 + 7.8301 + 7.5151 = 21.9611$  $7+8+7=22$ 

Net Noise =  $22 - 21.9611 = 0.0389$ 

Comparing the two tables above, they have very similar values. The differences are attributed to LSI, based on the co-occurrences of those terms in different documents. It illustrates the power of LSI, which allows for the recovery of the hidden information. In this tutorial, the words "arrived" and "truck" did not appear in d1. However, they cooccur with the stop-words "a", "of", and "in" in all three documents. This is why their weight is 0.3003 in d1.

The other feature of LSI is to reduce the noise. Some of the words are not significant for document lookup or classification, and their weight may affect the correctness of the results. LSI helps compensate by increasing the weight of some words while lowering the weight for others. By doing so, the total weight may be smaller than the total weight of the ordinal matrix. LSI does so by dimension reduction. In the above example, LSI only keeps the two biggest singular values, ignoring the third one. As the result, there are a total of 0.0389 net noise reductions. It may not seem significant, but in real cases, it makes a huge difference as there will a huge amount of documents.

There is another way to demonstrate LSI. As M.W. Berry, et al. described in their paper, the document can be described in a vector space as this formula  $d = d<sup>T</sup> US<sup>-1</sup>$  where d is the original vector of the document. At the same time, the user query can also be treated like a document. To find its vector, the same formula is used.  $(q = q<sup>T</sup> US<sup>-1</sup>)$ 

From the tutorial, the query is "gold silver truck". By applying the value to the formula, the following values are produced.

|                | Vector Value         |
|----------------|----------------------|
| d1             | $(-0.4945, 0.6492)$  |
| d2             | $(-0.6458, -0.7194)$ |
| d <sub>3</sub> | $(-0.5817, 0.249)$   |
|                | $(-0.2140, -0.1821)$ |

**Table 4: Document vector value after LSI process**

One of the ways to find the similarities between the query and each document is to compute the cosine values between the query vector and the document vectors. And that is the method used in this project.

Similarity value (cosine) Ranking d1  $-0.0541$  3  $d2 \t\t 0.9910 \t\t 1$ d3 0.4478 2

**Table 5: Document similarity value against query**

By now, it should be clear how this project is going to reshuffle the results in the new ranking. As the above tutorial demonstrated, LSI is good at finding the hidden relationship and reducing the noise.

#### *2.3 Term Frequency-Inverse Document Frequency (TFIDF)*

The section above gave a detail tutorial about how powerful LSI is for finding the similarity, making it too perfect for the need to make any changes. However, LSI does not handle the stop-words very well, which is why TFIDF is introduced in this project. TFIDF is the product of two statistics, term frequency and inverse document frequency.

$$
tfidf(t,d) = tf(t,d) \cdot idf(t,D)
$$

The first term of the equation is easy to understand. Its value increases as the number of times the term appears in a document.

$$
idf(t, D) = \log \frac{|D|}{|\{d \in D : t \in d\}|}
$$

The equation above is for Inverse Document Frequency. The numerator is the number of total documents, and the dominator is the number of documents that contains term t. If the term appears in most of the documents, the value of idf becomes very small.

TFIDF is a numerical statistic, which reflects how to import a word in a document within a collection of documents or corpus. The idea behind this is that if some terms appear too often in the document, these terms become insignificant since they are too

abundant to stand out. The point is that common words are not the keywords. For example, "you", "are", "a", "and", nor "the" are the keywords as they are quite common in most documents. For text mining or classification, the weight of these common words should be considered to be small.

### **3 Implementation**

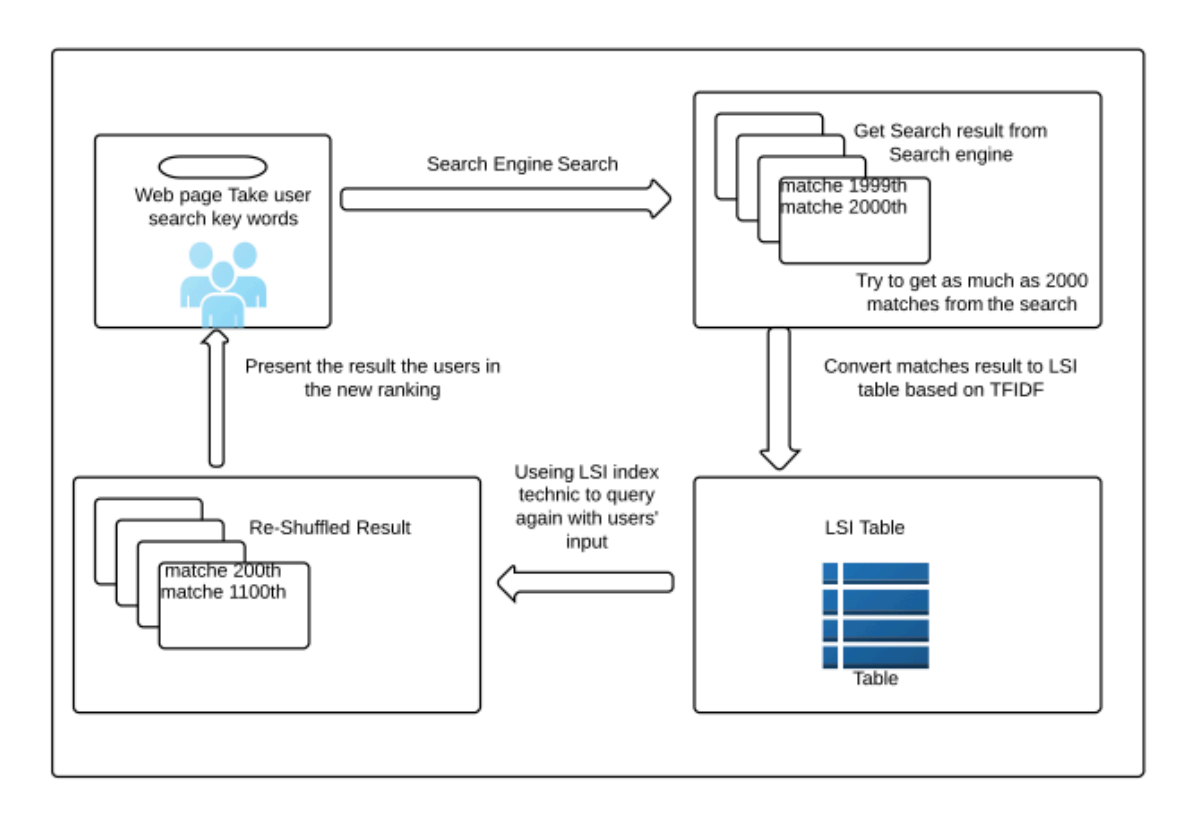

**Figure 1: Project outline**

#### *3.1 Instruction*

The outline of the project is shown in figure 1. The main idea is to provide a user interface to allow users enter their queries, which then generate as many matches as it can from the search engine. The results are then reshuffled and presented in the ranking based on users' interest.

This project is divided into two parts. The first part is to get the results from the search engine. The second part is to use LSI to build a table for the purpose of reshuffling the results and presenting the results to the user in the new non-biased ranking.

#### *3.2 Previous approaches*

Before further explaining the detail of the final implementation of this project, it is important to know about a few approaches that had been tried but failed to produce good results.

The first approach is to find the word count of the keywords from users' query in the return matches (The whole page of each match return by search result). As described earlier, this is not the proper solution since the "latent" information is missing. Remember that without applying LSI, the hidden information cannot be located.

The second approach is to randomly select the results for the search engine returns. Search engine usually lists ten results per page, and there are at least hundreds of pages for a single query. If the goal is to show the users the result without bias, then randomly selecting results from the pages seems like a quick and good solution. However, the result is neither promising nor stable because results are random in nature and some returns from search engine are not the good ones. This solution may be quick but it is not a good solution. We have seen some totally unrelated contents appear in the top 10 list from this approach.

The third approach is very similar to the final approach. The difference is that the content used to build the LSI table is from the abstract of the search results, not the whole document of each match. The returns from search engine usually have three essential parts: a short tile, a link that points to the whole content, and an abstract that describes about what the linked document is about. For performance reasons, we reshuffled the return based on the abstracts only and the result is not that good. The reason may be that the abstract is too short to provide enough words to build up a good LSI table. Also, the

abstract may not contain enough keywords. From the experience of running eight different queries, we conclude this approach is not a good way to reshuffle the results.

We determined the result generated by those three approaches is not good because they have a common problem. Some of matches from those three approaches have very high ranking but they are not close related to users' queries.

#### *3.3 Implementation details*

The final approach is to let the application obtain queries from users and do the search against a search engine. By parsing each page of the returns, the application can get the short title, html link, and abstract for each result. After getting the link, the application fetches the whole content pointed by the html link. The application tries to fetch as many as 2000 documents, at which time it can either stop or continue until there are no more matches that the search engine can return. After all the documents are obtained, the application builds a LSI table based on the documents, and from that, it calculates the similarity from which the application reshuffles and returns from the search engine. The final step is to present the results to the users.

This project is implemented in Python, which is a well known program language used especially for mathematic calculation and statistical analysis. Python has many useful libraries and packages and the two main packages used for this project are Simserver and Gensim. These packages will be discussed in more details in a later section about the code.

The first part of the application is to get the search results from a search engine. The application does so by making the Representational State Transfer (REST) calls to the search engines. Basically, the query input is embedded in the uniform resource locator (URL). When the call is made by sending a HTTP request, the search engine will parse the parameters along with the URL and return the contents based on the parameters.

```
12<sup>e</sup>def yahoosearch(q, num):
13Ldesc=[]14
       Lurl=[]Ltitle=[]
15
       url2 = "http://search.yahoo.com/search?b=%s&p=%s"16
17
       ranIndex = num * 10 + 118
       url2a = url2 % (ranIndex,q)19
       print url2a
20
       r = request.get(url2a)2122
       soup = BeautifulSoup(r.text)result = soup.contents[1].findAll('div',{"class":"res"})
23
24
25
       numRequired = len(result)26
27
       if numRequl == 0:
28
            print "--- "+ str(numRequl)
29
       for t in result:
30
            try:
31
                    titleTab = t.div.h3.a32
                    titleStr = str(titleTab)33
                    url = str(titleTab['href'])title = nltk.closean html(titleStr)34
35
                    desc = t.find(attrs = {'class': 'abstr'} )36
                    Ldesc.append(str(desc.get text()))
37
                    Lurl.append(url)
38
                    Ltitle.append(title)
39
40
41
           except:
42
                    pass
43
44
        return L = []45
       returnL.append(Ldesc)
46
        returnL.append(Lurl)
47
       returnL.append(Ltitle)
       returnL.append(numRequl)
48
49
50
51
52
        return returnL
53
```
#### **Figure 2: Source code query against Yahoo**

The image above is the basic function to query against Yahoo. The code in line 16 is to generate the URL for the querying. The REST call application programing interface (API) from Yahoo search takes two parameters: the starting page and the search keywords. For example, URL "http://search.yahoo.com/search?b=1&p=iphone" and "http://search.yahoo.com/search?b=11&p=iphone" are the URL call for searching

"iphone" from Yahoo search. The first URL will return the first ten matches for the first page whereas the second URL returns the eleventh to twentieth matches for the second pages. The code in line 20 makes call to get the whole content of the whole page returned by Yahoo.

One notable mention is that our application tried to call this function 200 times, and it stopped calling either when it made 2000 calls or when it detected no more matches that the search engine could find. The detection is handling in line 25 to line 27. From the test cases, it appears that Yahoo usually only returns about 500 matches.

The good thing about the yahoo return is that the matches in the return are presented in a well-defined html tabs and cascading style sheet (CSS) classes. For looking at the content inside of tabs with specific class, the application can find all the necessary information such as the short title of content, URL link to the whole content, and the abstract of the content. In the code from line 23 to line 42, it is for getting necessary information from parsing of the return page. In the return from Yahoo, each match is embedded in a div tab with class being set to "res". By parsing those tabs in detail, the application can get all the related values.

| $\bullet$ $\bullet$ $\bullet$                                                                                                    | iphone - Yahoo! Search Results                                                                                                    |                                                                                           |                                                      |  |  |
|----------------------------------------------------------------------------------------------------|----------------------------------------------------------------------------------------------------|-------------------------------------------------------------------------------------------|------------------------------------------------------|--|--|
| œг                                                                                                    | iphone - Yahoo! Search Results $\ \times\ $ O! iphone - Yahoo! Search Results $\ \times\ $ +                                                                                                    |                                                                                           |                                                      |  |  |
| Search.vahoo.com/search?b=11&p=iphone                                                                                                    |                                                                                                    | $\left \left \right \right  \leq C$ $\left \left \left \right \right \right  \leq$ Google | 9 命 #-                                               |  |  |
| Most Visited $\sim$                                                                                                    | Cetting Started   localpims<br>$m$ yHadoop $\sim$<br>Single Node Setup                                                                                                    | big data = Mac = Office Supplies:                                                         | $\gg$ $\Box$ Bookmarks                               |  |  |
| New User? Register   Sign In                                                                                                    | <b>Get new Yahoo! Mail apps</b>                                                                                                    |                                                                                           | <b>A</b>   <b>Exi</b> Mail   My Y!   <b>A</b> Yahoo! |  |  |
|                                                                                                    |                                                                                                    |                                                                                           |                                                      |  |  |
| <b>YAHOO!</b>                                                                                                    | iphone                                                                                                    |                                                                                           | <b>Search</b><br>Options -                           |  |  |
|                                                                                                    |                                                                                                    | 93.500.000 results                                                                        |                                                      |  |  |
|                                                                                                    | <b>WEB</b><br><b>IMAGES</b><br>VIDEO<br><b>SHOPPING</b><br>BLOGS                                                                                                    | MORE -                                                                                    |                                                      |  |  |
| <b>RELATED SEARCHES</b>                                                                                                    | 屎<br>Also try: <i>iphone rumors</i> , <i>iphone</i> 4, <i>iphone</i> a                                                                                                    | $div#left$ -<br>verizon iphone, more                                                      |                                                      |  |  |
| iphone rumors                                                                                                    | <b>iPhone</b> - Wikipedia, the free encyclopedia                                                                                                    |                                                                                           | Ads                                                  |  |  |
| iphone 4                                                                                                    | Hardware  <br>Software  <br>History and availability<br>Model comparison                                                                                                    |                                                                                           | <b>Iphone At Walmart</b>                             |  |  |
| iphone apps<br>at&t                                                                                                    | The iPhone is a line of smartphones designed and marketed by Apple Inc. It runs Apple's<br>Save On Iphone At Walmart, Free<br>iOS mobile operating system, known as the "iPhone OS" until mid-2010, shortly<br>Shipping Site To Store.                                                                                               |                                                                                           |                                                      |  |  |
| apple                                                                                                    | en.wikipedia.org/wiki/Search?search=IPhone%20 - Cached                                                                                                    |                                                                                           | walmart.com/Luggage                                  |  |  |
|                                                                                                    | <b>iPhone</b> 5 on the Nation's Largest 4G LTE Network, Verizon Wireless                                                                                                    |                                                                                           | <b>iPhone Cell Phones</b>                            |  |  |
| TRENDING SEARCHES                                                                                                    | Discover what you can do with the iPhone 5 on the Nation's Largest 4G LTE Network.<br>Find Out All About Great Deals on<br>Verizon Wireless! Learn about the new 4in display, iOS6, 8 Megapixel Camera, and so                                                                                                    |                                                                                           |                                                      |  |  |
| t mobile iphone                                                                                                    | iPhone Cell Phones. Many<br>www.verizonwireless.com/b2c/device/smartphone/iphone - Cached<br>Features!                                                                                                    |                                                                                           |                                                      |  |  |
| iphone 5s<br>iphone rumors                                                                                                    | www.NexTag.com/iPhone-<br><b>iPhone</b><br>Cell-Phones                                                                                                    |                                                                                           |                                                      |  |  |
| apple iphone 5                                                                                                    | Apple's iPhone, the latest models of which are the iPhone 4 and iPhone 3GS, combines<br>the functionality of an Internet-enabled cell phone with that of an                                                                                                    |                                                                                           |                                                      |  |  |
| ≡                                                                                                    | HTML +                                                                                                    | $\sigma$                                                                                  | <b>Jolanted L. Dhone, Fee 6490</b><br>888            |  |  |
| Console                                                                                                    | CSS<br>Script<br><b>DOM</b><br>Net<br>Cookies<br>YSlow                                                                                                    |                                                                                           | Style -<br>Computed<br>Layout<br><b>DOM</b>          |  |  |
| Edit                                                                                                    | a#link-1.yschttl < h3#yui 387268316 < div#yui 17.sm-hd < div#sm-1.res < li#yui 387268318 ▶<br>$cdiv$ 1d="main">                                                                                                    |                                                                                           | #web ol li<br>combo?min.css (line 1)                 |  |  |
| V <div id="web" role="main"><br/>g.vschttl:link.</div>                                                                                   |                                                                                                    |                                                                                           |                                                      |  |  |
| #web li .active<br><h2> Search results </h2><br>$a:$ link $f$<br>v <ol data-bns="API" id="yui_3_3_0_1_1364347487268319" start="11"></ol> |                                                                                                    |                                                                                           |                                                      |  |  |
|                                                                                                    | ▼ <li id="vui 3 3 0 1 1364347487268318"><br/><math>\overline{v}</math> <div class="res sm sm-basic&lt;/th&gt;&lt;th&gt;ı&lt;/th&gt;&lt;th&gt;color: #0000DE:&lt;/th&gt;&lt;/tr&gt;&lt;tr&gt;&lt;th colspan=5&gt;#web ol li&lt;br&gt;combo?min.css (line 1)&lt;br&gt;sm-noctl" data-bk="101.1" data-bns="Yahoo" id="sm-1"></div></li> |                                                                                           |                                                      |  |  |
|                                                                                                    | V <div class="sm-hd" id="yui_3_3_0_1_1364347487268317"><br/>▼ <h3 id="vui_3_3_0_1_1364347487268316"></h3></div>                                                                                                    |                                                                                           | a:link. #web<br>.yschmore, #web                      |  |  |
|                                                                                                    | $\geq$ <a id="link-1" class="yschttl</th> <th></th> <th>li em f<br/>color: #8284CC:</th>                                                                                                    |                                                                                           | li em f<br>color: #8284CC:                           |  |  |
|                                                                                                    | ank" href="/r/_ylt=A0oGkk1eSlJRvXkAU9pXNyoA;                                                                                                    | ł                                                                                         | ويقرآ ومحمدته<br>ambo? min cee (line                 |  |  |
|                                                                                                    | spt" data-bk="5053.1" data-bns="API" taraet="_bl                                                                                                    |                                                                                           |                                                      |  |  |

**Figure 3: Yahoo return page**

At this point, one may be curious why the test scenario used Yahoo instead of Google or Bing as the search engine. The main reason is funding. At the implementation time, unlimited REST calls worked only when against Yahoo, not Bing nor Google. After making about two or three REST calls to query from Google, Google detected the activities and blocked the call from my machine for about 20 minutes. Google and Bing provide and preserve search engine web service to their paid customers, but there is not enough funding allotted for this project to use their services.

bing

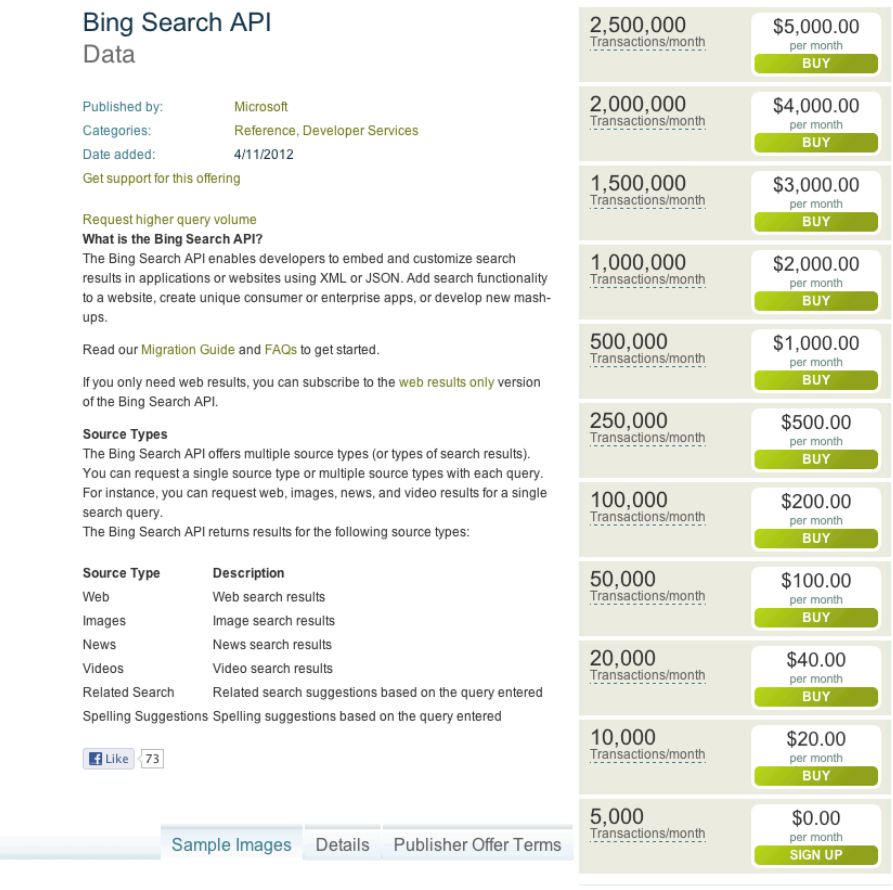

**Figure 4: Price table for Bing search**

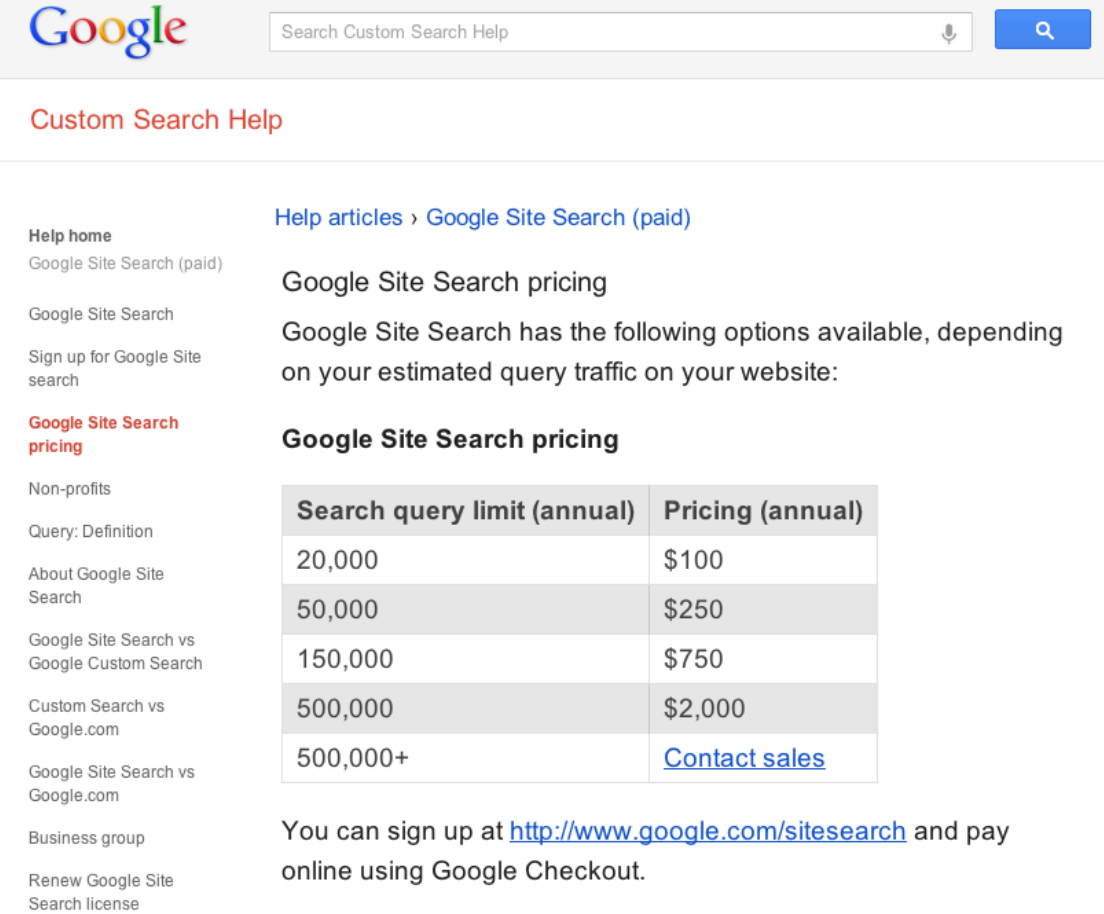

#### **Figure 5: Price table form Google Search**

The second part of this application is to apply LSI on the documents obtained from the first part and calculate the similarity values between user's query and each document. The main function of this application is based on library Simserver and Gensim. Notably, Simserver is also implemented based on Gensim. In my code, Simserver is used for LSI function and Gensim is used for finding the most significant keywords from the top ranking documents. I use those keywords as the help to prove the result.

```
228<sup>e</sup> def queryFromPickleDoc(qNum, query):
         pickleFile = "readDoc"+ str(qNum)+ '.<u>pkl</u>'<br>pf = open(pickleFile, '<u>rb</u>')
229
230
231
         texts = pickle.load(pf)232
         pf.close();
233
234
         #create corpus
235
         236
237
         print strftime("%Y-%m-%d %H:%M:%S", gmtime()) + " done generate corpus"
238
         serverInstance = '/\text{tmp/serverdoc}'+str(qNum)+ '/'
239
240
         #create service
241
         service = SessionServer(serverInstance)
242
         print "done set up index"
243
         #create training set
244
         service.train(corpus, method='lsi')
245
246
         print "done covert to lsi"
         print strftime("%Y-%m-%d"%H:%M:%S", gmtime()) + "done set up model"
247
248
249
         #create index
250
         service.index(corpus)
         print strftime("%"/-%m-%d %H:%M:%S", gmtime()) + " end index search"<br>doc = {'tokens': utils.simple_preprocess(query)}
251
252
         sims = service.find_similar(doc, max_results=50)<br>print strftime("%Y-%m-%d %H:%M:%S", gmtime()) + " start end"<br>pickleFile = "simDoc"+ str(qNum)+ '.<u>pkl</u>'
253
254
255
         output = open(pickleFile, 'wb')256
257
         pickle.dump(sims, output)
258
         output.close()
259
```
#### **Figure 6: Main function for LSI**

The image above is the main function used to apply LSI to the search results. There are two parts to the function displayed above. First, line 229 to line 250 is to set up the LSI tables. Line 252 and onward is to find the vector value for the user query, from which the function can find the cosine value against each document. By the end of this function, we can find the similarity between users' queries and each document. In line 253, the code defines only for those similar matches that are the first few in the return and the rest will be ignored. Since this application is just a prototype, it does not need to show all the matches.

```
3740 def convertDocsToTfidf(qNum, selectedDocs, numOfWorld):
375
376
        wordCount = defaultdict(int)wordHash = defaultdict(int)377
378
        pickleft = "readDoc" + str(qNum) + '.pk!'379
        pf = open(pickleFile, 'rb')texts = pickle.load(pf)380
381
        pf.close();
382
        texts = [utils.simple preprocess(doc) for doc in texts]383
384
385
        dictionary = corpora.Dictionary(texts)386
        corpus = [dictionary.doc2bow(text) for text in texts]
387
388
        tfidfModle = models.TfidfModel(corpus)
389
        tfidfCorpus = tfidfModle[corpus]
390
        tfidfCorpus = list(tfidfCorpus)391
392
        for item in selectedDocs:
393
            item = int(item)394
            doc = tfidfCorpus[item]395
            sortedItem = sorted(doc, key=lambda tup:tup[1], reverse =True)
396
            i = 0397
398
            #print sortedItem
            for item in sortedItem:
399
400
                if i >= numOfWorld:401
402
                    break
                else:
403
                    if item[0] in wordCount:
404
405
                        wordCount[item[0]] += item[1]406
                    else:
                        wordCount[item[0]] = item[1]407
408
                i = i + 1409
410
        sortedKey = sorted(wordCount, key = wordCount.get, reverse = True)
411
412
        print "key words"
413
        print
414
        j = 0;415
        for key in sortedKey:
416
            if j < 20:
                print str(dictionary[key]) + ' ---> ' + str(wordCount[key])
417
418
                wordHash[dictionary[key]]= wordCount[key]
419
            else:
420
                break
421
            j = j + 1422
```
**Figure 7: The function finds the keywords based on TFIDF value**

In reference to the tutorial, LSI reconstructs term by documenting matrix into a new dimensional reduced matrix by SVD. The tutorial shows that each document is represented by a vector in the matrix. By looking at an individual vector in the matrix, we can find what the keywords are for each document, which are the words that have high

weight values. To verify the theory and the implementation of the project, we used the function displayed above to get the key words from the top ranking documents. From this, we can determine if the keys words are closely related to the users' query.

The title for this project is Intelligent Personalized Searching. To make it more personalized, a new feature is introduced to find similar contents. In some situations, users find a very interesting match from their search results and would like to view other closely related matches. As the application already has the LSI table, to find the similarity among documents will not consume more computing resource. Furthermore, since the input is changed from a query vector to a document vector, we will expect different result; document has much more words than a query has. As the result, finding documents that are closely related to those that users like may provide users more helpful information. In the web page interface, there is a button for users to find similar matches to those of the attached match.

| <b>Custom Search</b>                                                                                                    |                                                                                                    |
|----------------------------------------------------------------------------------------------------|----------------------------------------------------------------------------------------------------|
|                                                                                                    | $\mathbb{C}$ $\bullet$ $\mathbb{C}$ $\mathbb{R}$ $\bullet$ Google                                                                                                    |
| My Search<br>Recipe for quick fix moussaka<br>Search                                                                                                    |                                                                                                    |
| Vegetable Moussaka Feta Recipes   Yummly<br>Find Quick & Easy vegetable moussaka feta Recipes! Choose<br>from over 32 vegetable moussaka feta recipes from sites like<br>Epicurious and Allrecipes.<br><b>Similar Pages</b>                                  | <b>Similar Pages</b><br>$\boldsymbol{\varkappa}$                                                                                                    |
| Moussaka recipe bbc - CookEatShare<br>View top rated Moussaka bbc recipes with ratings and reviews.<br>easy moussaka recipe: fast moussaka recipe:  Fix it and forget it<br>crockpot recipes;<br><b>Similar Pages</b>                                        | Learn and talk about Moussaka, Arabic words<br>and phrases<br>Greek Moussaka Recipe - How to make traditional<br>Greek Moussaka.  Quick Fix: Moussaka, a taste<br>of Greece. News & Observer. Tue. 27 Nov 2012                       |
| Learn and talk about Moussaka, Arabic words and phrases<br>Greek Moussaka Recipe - How to make traditional Greek<br>Moussaka,  Ouick Fix: Moussaka, a taste of Greece, News &<br>Observer, Tue. 27 Nov 2012 17:13:33 -0800.<br><b>Similar Pages</b>          | $17:13:33 - 0800$<br>Greek cuisine - Wikipedia, the free encyclopedia<br>Greek cuisine is a Mediterranean cuisine, sharing<br>characteristics with the cuisines of the Balkans.<br>Turkey, Italy, and the Levant. Contemporary Greek |
| Article Archives - Quick Cooking - BellaOnline - The Voice of<br>10 Minute Appetizer Recipe - Pesto Christmas Tree! Make a Cute<br>Pesto Christmas Tree for an appetizer at your upcoming<br>Christmas Party! 10 Minute Press-In Tart and Pie  Similar Pages | cookery makes<br>Greek cuisine - The Full Wiki - Students, get<br>citable                                                                                                    |
| Ricotta Cheese Quick Recipes   Yummly<br>Choose from over 55 ricotta cheese quick recipes from sites like<br>Epicurious and Allrecipes.  Quick Moussaka. ricotta cheese,<br>butter  Quick Fix Lasagna. romano<br><b>Similar Pages</b>                        | Note: Many of our articles have direct quotes from<br>sources you can cite, within the Wikipedia article!<br>This article doesn't yet, but we're working on it!                                                                      |

**Figure 8: Web interface of this application**

### **4 Test Cases and Result Analysis**

To test the application, we have run eight queries against our application. Dr. Steven Silver provided queries that involved technical terms, product search, and lifestyle search. The result was promising, as shown by the section below. The application provides the top 50 LSI ranking matches for each query, but only the top ten matches will be listed. The weight value of each keyword is calculated from the sum of its weight in the top 50 ranking documents. Both the top keywords and the weight value are shown in the table below.

### *4.1 Test Result*

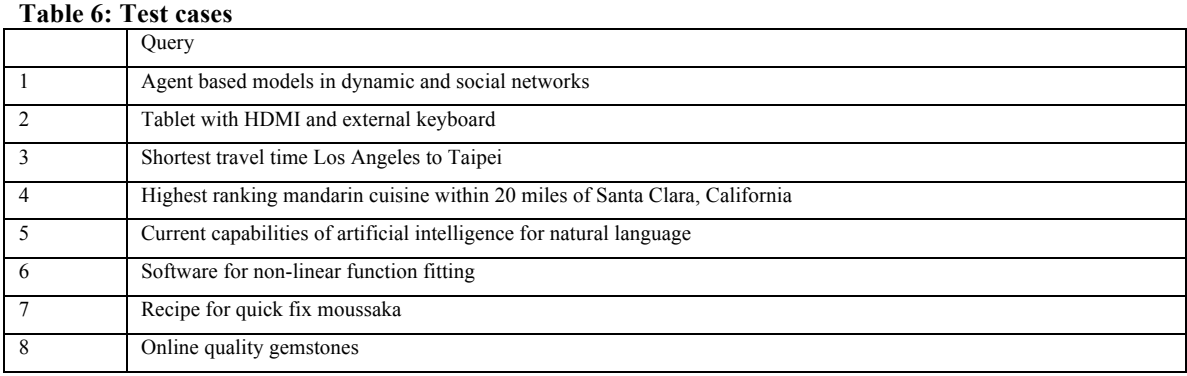

#### **Table 7: Result of test case 1**

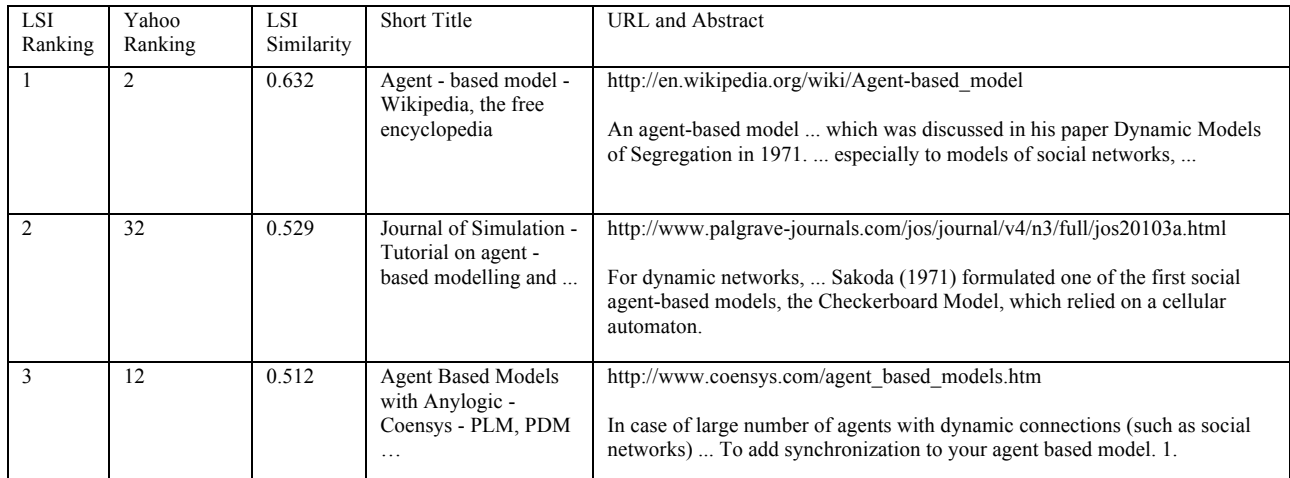

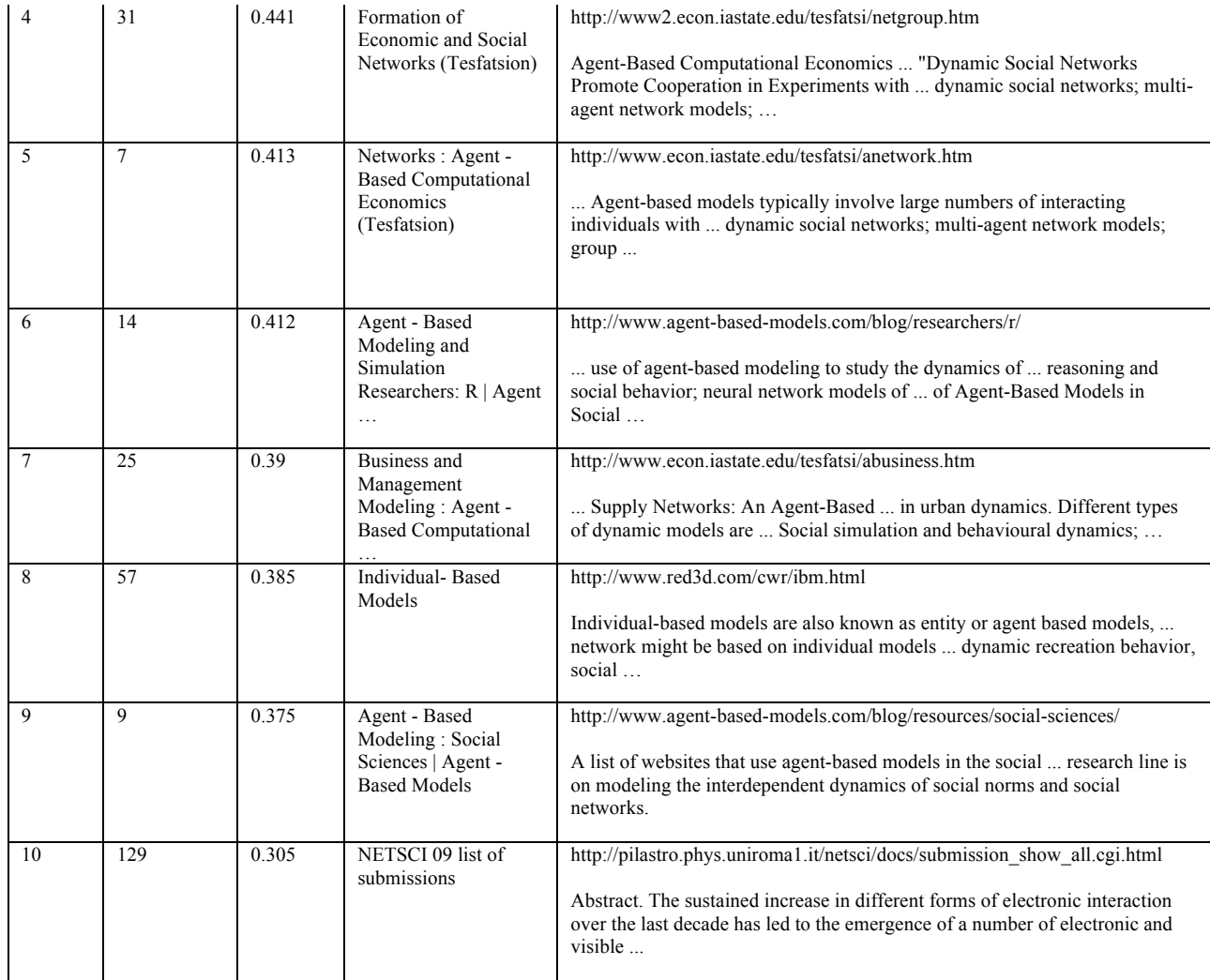

#### **Table 8: Keywords of test case 1**

![](_page_28_Picture_290.jpeg)

| travel    | 1.121418733 |
|-----------|-------------|
| ۱a        | 1.064596869 |
| network   | 1.044270728 |
| google ad | 0.991229784 |
| abstract  | 0.980327514 |
| systems   | 0.963790296 |
| netlogo   | 0.882659738 |

**Table 9: Result of test case 2**

![](_page_29_Picture_302.jpeg)

![](_page_30_Picture_219.jpeg)

#### **Table 10: Keywords of test case 2**

![](_page_30_Picture_220.jpeg)

![](_page_31_Picture_347.jpeg)

#### **Table 11: Result of test case 3**

![](_page_32_Picture_244.jpeg)

#### **Table 12: Keywords of test case 3**

**Table 13: Result of test case 4**

| LSI<br>Rankin<br>g | Yahoo<br>Ranking | LSI.<br>Similarity | Short Title                                                         | URL and Abstract                                                                                                    |
|--------------------|------------------|--------------------|---------------------------------------------------------------------|----------------------------------------------------------------------------------------------------|
|                    |                  | 0.325              | Los Gatos Chinese<br>Restaurants -<br>Insider Pages -<br>Restaurant | http://www.insiderpages.com/s/CA/LosGatos/ChineseRestaurants?cs<br>category=Chinese+Restaurants<br>20 S Santa Cruz Ave # 204,  "You can get Chinese food anywhere or<br>you can go to Mandarin Gourmet and get Chinese Cuisine!  Santa<br>Clara, CA                |
| $\overline{2}$     | 39               | 0.293              | 1867 Mandarin<br>Way, San Jose,<br>$CA - MLSH$<br>81224581          | http://www.movoto.com/real-estate/homes-for-sale/CA/San-<br>Jose/1867-Mandarin-Way-100 81224581.htm<br>0.20  Add or edit a restaurant.  top-rated agents to see San Jose<br>market statistics and to help you get the best deal for 1867 Mandarin<br>$Way, \ldots$ |
| $\mathbf{3}$       | 98               | 0.287              | El Sobrante<br>Restaurants<br>Eating Places in El<br>Sobrante, CA   | http://www.magicyellow.com/category/Restaurants/El Sobrante CA.h<br>tml<br>Fresh Mexican Cuisine In the Bay Area. Visit Us or Order Online<br>Now.                                                                                                    |

![](_page_33_Picture_278.jpeg)

### **Table 14: Keywords of test case 4**

![](_page_33_Picture_279.jpeg)

![](_page_34_Picture_267.jpeg)

**Table 15: Result of test case 5**

| LSI<br>Ranking | Yahoo<br>Ranking | LSI<br>Similarity | Short Title                                                                     | <b>URL</b> and Abstract                                                                                                    |
|----------------|------------------|-------------------|---------------------------------------------------------------------------------|----------------------------------------------------------------------------------------------------|
|                | 201              | 0.458             | SourceForge:<br>Artificial<br>Intelligence -<br>Meta-<br>Guide.com              | http://www.meta-guide.com/home/ai-engine/sourceforge-artificial-<br>intelligence<br>Notes: This 409 item list represents a search of SourceForge for "artificial<br>intelligence", September 25, 2011.                          |
| 2              | 239              | 0.441             | Dictionary -<br>Definition of<br>intelligence -<br>Webster's<br>Online          | http://www.websters-online-dictionary.org/definitions/intelligence<br>Earth's largest dictionary with more than 1226 modern languages and Eve!                                                                                  |
| 3              | 8                | 0.429             | Natural<br>Language -<br>AITopics /<br>HomePage                                 | http://aitopics.net/NaturalLanguage<br>AAAI's AITopics explores Natural Language Processing to  but NLP is a<br>term that links back into the history of Artificial Intelligence  The current<br>special                        |
| $\overline{4}$ | 29               | 0.416             | Artificial<br>Intelligence   -<br>Pharmaceutica<br>1 Information                | http://www.pharmainfo.net/reviews/artificial-intelligence<br>Artificial Intelligence,  Warwick whose work has raised the expectations<br>of AI research far beyond its current capabilities.  Natural language                  |
| 5              | 120              | 0.367             | artificial<br>intelligence -<br>Article and<br>Reference<br>from<br>OnPedia.com | http://www.onpedia.com/encyclopedia/artificial-intelligence<br>Artificial Intelligence This article is about intelligence exhibited by<br>manufactured systems, typically computers. For other uses of the term AI,<br>see Ai". |
| 6              | 26               | 0.349             | Artificial<br>Intelligence<br>Introduction                                      | http://ai-depot.com/Intro.html<br>Artificial Intelligence can help us understand this process by recreating it,<br>then potentially enabling us to enhance it beyond our current capabilities.                                  |

![](_page_35_Picture_247.jpeg)

### **Table 16: Keywords of test case 5**

![](_page_35_Picture_248.jpeg)

#### Ranking Ranking Similarity 1 10 0.331 non linear curve fitting freeware - Free Download http://www.freedownload3.com/freeware/non\_linear\_curve\_fitting.html Math Mechanixs 1.5.0.1 A general purpose math software program and editor for solving mathematical problems and taking notes, with scientific calculator, function … 2 93 0.311 Non linear curve fitting Free Download - Free software … http://www.brothersoft.com/downloads/non-linear-curve-fitting.html Non linear curve fitting Free Download,Non linear curve fitting Software Collection Download. ... linear-model fitting functions. a) the documentation, b) the … 3 251 0.284 Non-linear editing system definition of Non-linear editing … http://encyclopedia2.thefreedictionary.com/Non-linear+editing+system nonlinear video editing. Editing video in the computer. Also called "nonlinear editing" (NLE), digital nonlinear systems provide high-quality post-production editing … 4 73 0.279 Non-linear - Top-Shareware Download - Free Software Downloads … http://www.top-shareware.net/nonlinear.html LAB Fit Curve Fitting Software 7 ... exponential and nonlinear functions. ... Infinity is an innovative non-linear math application that allows you use complex ... 5 195 0.255 Non Linear Regression | Math@Tutor Next.com http://math.tutornext.com/statistics/non-linear-regression.html Non Linear Regression Methods Every nonlinear regression method is assumed to follow the below given steps: For each variable given in the equation, predict an ... 6 91 0.246 Curve Fitting - Free Curve Fitting Software Download http://curve-fitting.sharewarejunction.com/ Curve fitting, free curve fitting software ... a linear and non-linear curve fitting ... and curve fitting. NLREG fits a mathematical function whose form you … 7 117 0.239 Download Non Linear Regression Software http://non-linear-regression.winsite.com/ Non Linear Regression software free downloads and reviews at WinSite. Free Non Linear Regression Shareware and Freeware. 8 145 0.229 Data Fitting Basics http://www.erithacus.com/grafit/data\_fitting\_basics.htm

Erithacus Software

fitting Software - Free Download nonlinear fitting …

9 3 0.223 nonlinear

program

analysis, …

Short Title URL and Abstract

#### **Table 17: Result of test case 6** LSI Yahoo LSI

Technical Support. Get technical support information about the GraFit

nonlinear fitting Software - Free Download nonlinear fitting ... and general nonlinear functions. DataFitting performs true nonlinear regression

http://www.top4download.com/free-nonlinear-fitting/

![](_page_37_Picture_228.jpeg)

### **Table 18: Keywords of test case 6**

![](_page_37_Picture_229.jpeg)

**Table 19: Result of test case 7**

| <b>LSI</b><br>Ranking | Yahoo<br>Ranking | LSI<br>Similarity | <b>Short Title</b>                                | <b>URL</b> and Abstract                                                                                                    |
|-----------------------|------------------|-------------------|---------------------------------------------------|----------------------------------------------------------------------------------------------------|
|                       | 27               | 0.542             | Vegetable<br>Moussaka Feta<br>Recipes  <br>Yummly | http://www.yummly.com/recipes/vegetable-moussaka-feta<br>Find Quick & Easy vegetable moussaka feta Recipes!<br>Choose from over 32 vegetable moussaka feta recipes from<br>sites like Epicurious and Allrecipes. |
|                       | 14               | 0.471             | Moussaka recipe<br>$hbc -$<br>CookEatShare        | http://cookeatshare.com/popular/moussaka-recipe-bbc<br>View top rated Moussaka bbc recipes with ratings and<br>reviews.  easy moussaka recipe; fast moussaka recipe;<br>Fix it and forget it crockpot recipes;   |

![](_page_38_Picture_310.jpeg)

#### **Table 20: Keywords of test case 7**

![](_page_38_Picture_311.jpeg)

![](_page_39_Picture_313.jpeg)

**Table 21: Result of test case 8**

| LSI<br>Ranking | Yahoo<br>Ranking | <b>LSI</b><br>Similarity | <b>Short Title</b>                                                                  | <b>URL</b> and Abstract                                                                                                    |
|----------------|------------------|--------------------------|-------------------------------------------------------------------------------------|----------------------------------------------------------------------------------------------------|
| 1              | 797              | 0.55                     | <b>Buy Gemstones</b><br>Online  Order<br>Gemstone<br>online                         | http://www.buygemstonesonline.com/<br>Buy Gemstones Online. Save Money and buy diamond<br>earrings and other jewelry $\&$ gemstones online.                                                                                 |
| $\overline{2}$ | 28               | 0.428                    | Gemstone<br>Information and<br>How to Shop<br>for Them  <br>ShopGemstones           | http://www.shopgemstones.com/<br>Unbiased information on gemstones and guide to buying.<br>Learn how to get a good deal. Don't buy gemstone jewelry<br>before reading this.                                                 |
| 3              | 101              | 0.386                    | Loose<br>Gemstones  <br>Loose-<br>Gemstones .Org                                    | http://www.loose-gemstones.org/<br>Loose gemstones dealer based in Phoenix, Arizona. Custom<br>cut loose gems, commercial cut gemstones, and cabochons<br>of all varieties are available (602) 345-1020.                    |
| $\overline{4}$ | 45               | 0.326                    | Gemstones<br>,Semi Precious<br>Gems, Gem<br><b>Stones</b><br>,Wholesale<br>Gemstone | http://www.ganpatijewelsjaipur.com/wholesale-<br>gemstones.htm<br>Gemstone online: Semi precious jewelry India:  cut stone<br>and precious cut stone, we offer you online shopping of<br>premium quality genuine gem stone, |
| 5              | 60               | 0.325                    | Natural<br>Gemstones for<br>Sale, Buy Rare<br>& Precious<br>Gemstones               | http://www.vividgemstones.com/<br>Vivid Gemstones is a boutique store showcasing unique and<br>rare natural gemstones of exceptional quality. We offer<br>outstanding gemstones representing only the very                  |
| 6              | 126              | 0.324                    | gem dealers,<br>gems, precious<br>stones                                            | http://www.minerant.org/dealersGEM.html<br>directory of gem and precious stones dealers in alphabetical<br>order: A B C D E F G H I J K L M N O P Q R S T U V W<br>Y Z A A.A. Jewel faceted stones, jewelry, rough          |
| $\tau$         | $\overline{2}$   | 0.307                    | <b>Buy Loose</b><br>Gemstones<br>Wholesale -<br>Shop for<br>Precious and<br>Semi    | http://www.gemselect.com/<br>Buy Gemstones Online. Loose Semi-Precious and Precious<br>Stones: Sapphire, Spinel, Topaz, Garnet, Tourmaline, Opal,<br>Emerald, Ruby, Amethyst and Birthstones                                |

![](_page_40_Picture_213.jpeg)

**Table 22: Keywords of test case 8**

| Keyword         | Weight      |
|-----------------|-------------|
| gemstones       | 3.282257418 |
| loose           | 1.850326653 |
| precious        | 1.78501658  |
| gemstone        | 1.666544956 |
| beads           | 1.600503412 |
| gems            | 1.523354058 |
| wholesale       | 1.383457124 |
| ring            | 1.338046169 |
| jewelry         | 1.329888355 |
| currentscenario | 1.322370578 |
| rings           | 1.246640459 |
| sapphire        | 1.157861016 |
| semi            | 1.127958288 |
| silver          | 1.096788765 |
| faceted         | 0.964900486 |
| buy             | 0.956806204 |
| tourmaline      | 0.948759889 |
| ruby            | 0.947534342 |
| supplier        | 0.939670763 |
| cut             | 0.911594097 |

#### *4.2 Result Analysis*

After the results were presented to Dr. Silver, he thought the results were good especially compare to the result from previous approaches. However, it would be more conclusive if we had more users to test the application.

The results demonstrate three important benefits. First, LSI ranking has about 20% of the top 10 matches that mirror Yahoo's top 10 matches. Some of LSI's top 10 matches are those that are below 50 in Yahoo's ranking. Some are even lower than 100. For example, the  $10^{th}$  LSI ranking page is ranked  $129^{th}$  in Yahoo's ranking in test case 1. The results page is the index page of some documents related the query. The page shows the tile, the abstract, and the link of each document. This information may be very helpful to some users since it serves as a summery page for the users, which is a really good starting point for their search. While the search engine providers are ranking up some pages purposely, it also allows for other biased-free ranking pages to show up.

Second, the top LSI matches are very close to the queries, which is as expected. The result return from search engine is like the first layer filter with special ranking preference. After applying LSI, the results are rearranged in a ranking without biases, making the top matches being very close to the queries. For example, the top five ranked documents from query 1 really demonstrate that. The first document is the wiki page about agent-based model (ABM). The second document is a journal. It gives details about ABM's theory, applications, and functionalities. The third document is about an application called Anylogic 6, which is used for the development of ABM. The fourth document is a professional network listing of those people who work in the relevant key word fields. It's like social network home page. The fifth document is a faculty member's course homepage. All of the search results provide a lot of information about ABM.

Third, the top keywords found by LSI are closely related to the keywords in the queries, even though there are still some stop-words. The present keyword finding method is just one of the methods to confirm the accuracy of our application. Except for those stop-words, all other keywords are closely related to the queries. To name a few,

41

"eggplant", "Greek", "lamb", and "soup" are some examples of the keywords from query 7, which is about a recipe for Moussaka, a Greek dish with main ingredients of eggplant and lamb.

### **5 Conclusion**

The purpose of this project is to provide bias-free search results to the users. In this project, we use LSI to reshuffle the matches return from search engine, and from this method, the ranking of the results are different and better. However, due to limited resource and funding, we cannot deploy the application by having more users test it.

### **6 Future Work**

The biggest problem for this application now is to get the whole content for each individual match from search engine. We don't have enough hardware to get these documents in parallel. If there is enough of hardware, we can deploy the application to a small group of users and have the application tested better.

Another change we would like to make is to query against different search engine. The application made queries against Yahoo only, and it is therefore not comprehensive as Google may provide more and better raw results. By adding more hardware and including Google search service, I believe this application will become popular and more useful.

## **References**

Grant Gross. Senators Question If Google Has Biased Search Results. PCWorld Sep 21st 2011 http://www.pcworld.com/article/240369/senators\_question\_if\_google\_has\_biased\_search\_results.html

Grace Nasri. Is Google's Search Manipulation Hurting Consumers? http://www.digitaltrends.com/web/bias-and-google-shopping/

Todd R. Weiss. Google Being Sued in UK for Bias in Search Results. eWeek January 1st 2013 http://www.eweek.com/search-engines/google-being-sued-in-uk-for-bias-in-search- results/

Barbar Rosario. Latent Semantic Indexing: An overview

Garcia, E. (2006). SVD and LSI Tutorial Retrieved November 28, 2006, from http://www.miislita.com/information-retrieval-tutorial/svd-lsi-tutorial-2-computing-singularvalues.htmlom/information-retrieval-tutorial/svd-lsi-tutorial-2-computing-singular-values.html

M.W. Berry, S.T. Dumais. Using Linear Algebra for Intelligent Information Retrieval

Wiki page. http://en.wikipedia.org/wiki/Tf–idf